# Using IccXML

To create and get information about profiles

**ICC DevCon 2020 -** The Future of Color Management

Max Derhak(PhD) Principal Scientist Onyx Graphics, Inc.

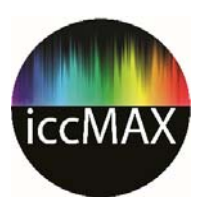

## Representing profiles with RefIccMAX

- RefIccMAX supports two ways of representing iccMAX profiles
	- Binary
		- Implemented by IccProfLib library
		- Defined by iccMAX specification
		- Compact, embeddable format
	- XML
		- Implemented by IccLibXML
		- Implements derived classes from classes in IccProflib
		- Currently defined by implementation
		- Human readable / editable

■ iccFromXML and iccToXML utilities allow for conversions between representations

EMENT

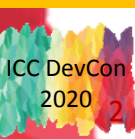

#### Basic XML profile structure

<?xml version="1.0" encoding="UTF‐8"?> <IccProfile>

<Header>

<!‐‐ Header fields ‐‐<sup>&</sup>gt;

</Header>

<Tags>

```
<!‐‐ Tag definitions ‐‐>
```
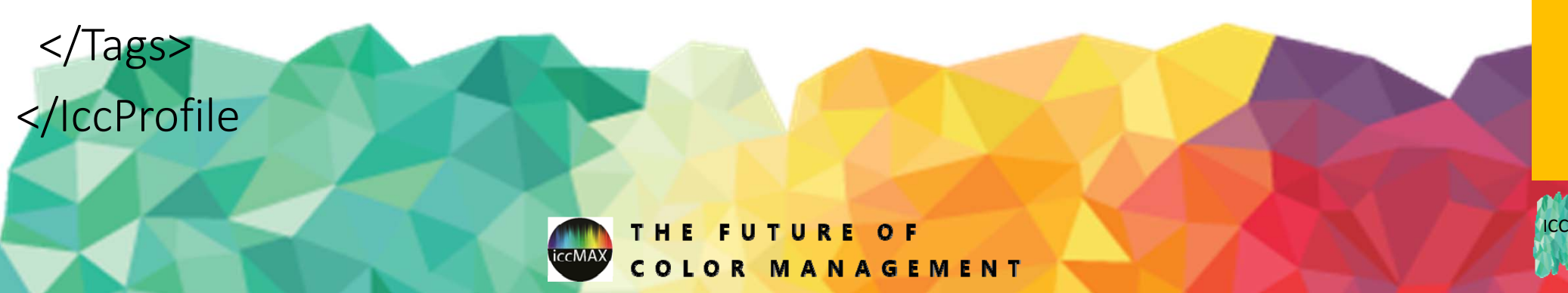

**C** DevCon 2020

3

#### iccMAX XML Header Fields Part 1

<PreferredCMMType>*sig*</PreferredCMMType> <ProfileVersion>5.0</ProfileVersion> <ProfileDeviceClass>*sig*</ProfileDeviceClass> <ProfileDeviceSubClass>*sig*</ProfileDeviceSubClass> <DataColourSpace>*sig*</DataColourSpace> <PCS>*sig*</PCS> <CreationDateTime>*now*</CreationDateTime> <PrimaryPlatform>*sig*</PrimaryPlatform> <ProfileFlags EmbeddedInFile="*true*" UseWithEmbeddedDataOnly="*false*"/> <DeviceAttributes ReflectiveOrTransparency="*reflective*" GlossyOrMatte="*glossy*" MediaPolarity="*positive*" MediaColour="*colour*"/> <RenderingIntent>*value*</RenderingIntent>

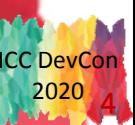

#### iccMAX XML Header Fields Part 2

<PCSIlluminant><XYZNumber X="*value*" Y="*value*" Z="*value*"/> </PCSIlluminant> <ProfileCreator>*sig*</ProfileCreator> <ProfileID>*1*</ProfileID> <SpectralPCS>*sig*</SpectralPCS> <SpectralRange> <Wavelengths start="*value*" end="*value*" steps="*value*"/> </SpectralRange> <BiSpectralRange> <Wavelengths start="*value*" end="*value*" steps="*value* "/> </BiSpectralRange> <MCS>*sig*</MCS>

EMENT

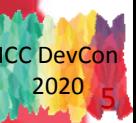

#### Basic XML tag structure

#### <sup>&</sup>lt;*tagName*<sup>&</sup>gt; <sup>&</sup>lt;*tagTypeName*<sup>&</sup>gt;

<!‐‐ data entries appropriate for Tag type ‐‐<sup>&</sup>gt;

## </*tagTypeName*<sup>&</sup>gt; </*tagName*<sup>&</sup>gt;

Where:

Г

 $\blacksquare$ ■ The values of *tagName* match the sub-section titles for tags defined in section 9.2 of the iccMAX specification

■ The values of *tagTypeName* match the sub-section titles for tag types in section 10.2 of the iccMAX specification

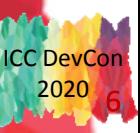

#### Sharing tag data between multiple tags

#### <sup>&</sup>lt;*tagName2* SameAs="*tagName*"/>

- $\blacksquare$ ■ Used to link two tags to the same tag data in profile
- $\blacksquare$ ■ Note: The definition for *tagName* must be found before *tagName2* occurs in XML file

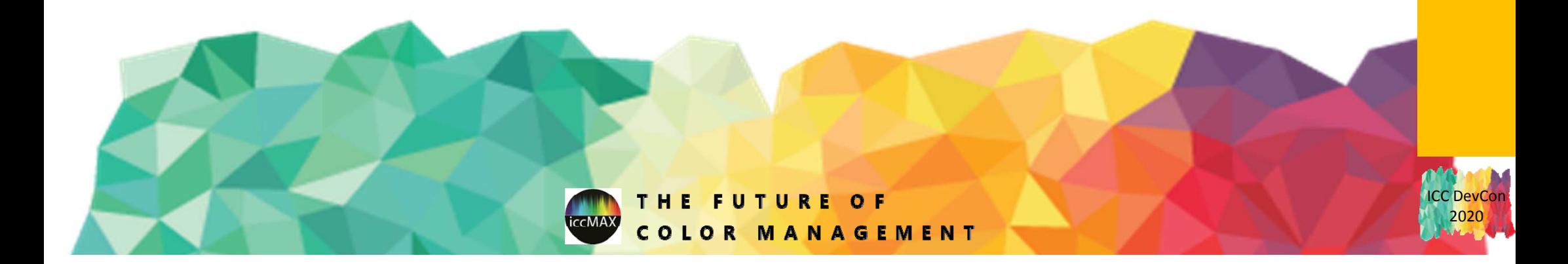

#### Private tag XML tag structure

<PrivateTag TagSignature="sig" <sup>&</sup>gt; <sup>&</sup>lt;*tagTypeName* >

<!‐‐ data entries appropriate for Tag type ‐‐ >

</*tagTypeName* > </PrivateTag>

Where:

- **TE The value of sig is the signature of the private taguble**
- ■ The values of *tagTypeName* match the section names for tag types in section 10 of the iccMAX Specification

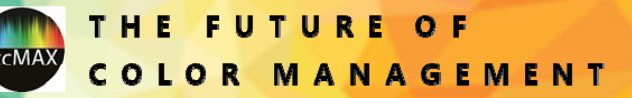

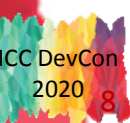

# Example Tag Types

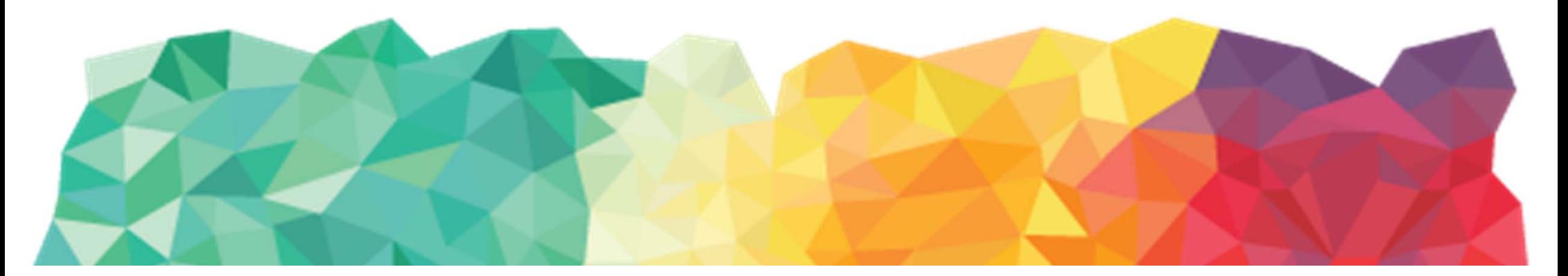

2020

#### Encoding text tag types

<multiLocalizedUnicodeType> <TagSignature>*sig*</TagSignature> <LocalizedText LanguageCountry="*enUS*" ><![CDATA[*text goes here*]]></LocalizedText> </multiLocalizedUnicodeType>

<textDescriptionType> <TextData<![CDATA[*text goes here*]]></TextData> </textDescriptionType>

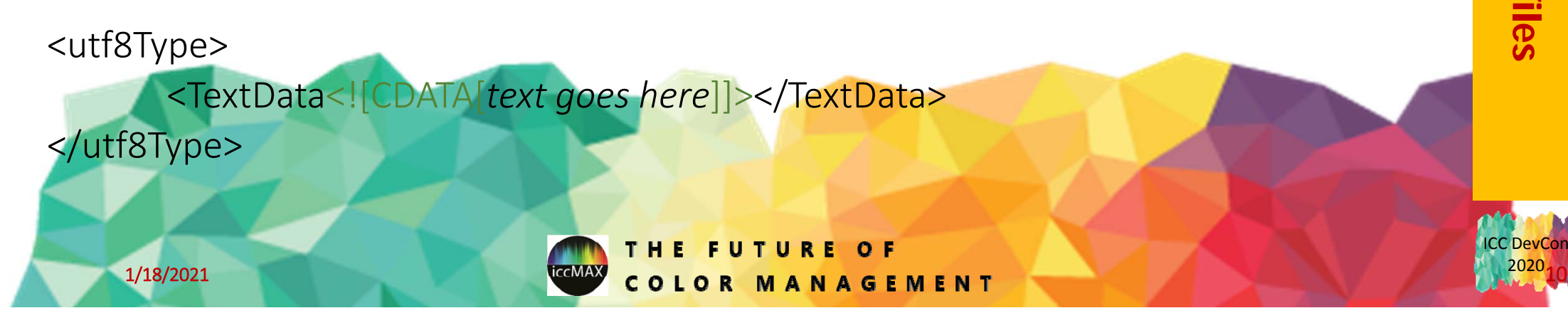

### XML XYZType tag structure

<XYZType>

<TagSignature>*sig*</TagSignature> <XYZNumber X="*va*l" Y="*val*" Z="*val*"/> </XYZType>

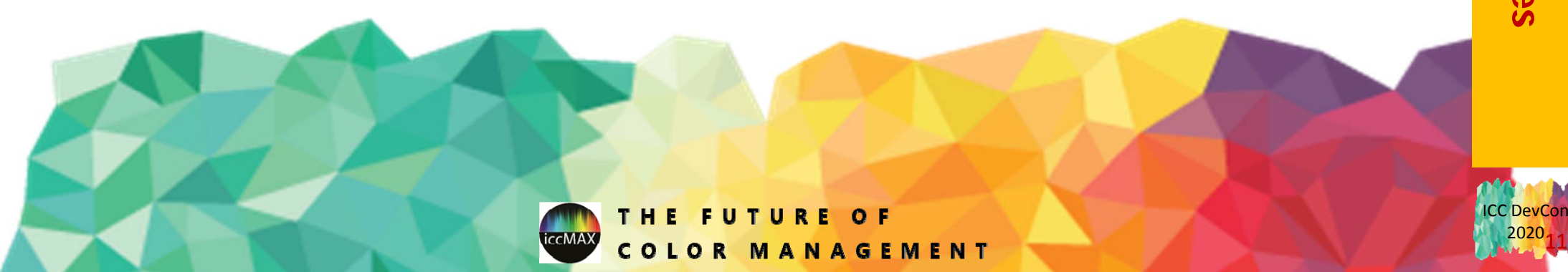

#### XML floating point array tag structure

## <sup>&</sup>lt;*floatNumberType*<sup>&</sup>gt;

<TagSignature>*sig*</TagSignature> <Data>*numeric data values go here…*</Data>

..or..

<Data Filename="*file*" Format="*text/binary*"/>

</*floatNumberType*<sup>&</sup>gt;

Where *floatNumberType* can be float16NumberType, float32NumberType, or float64NumberType

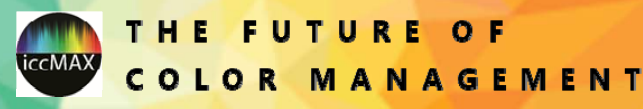

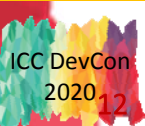

#### XML number array tag structure

#### <sup>&</sup>lt;*numberType*<sup>&</sup>gt;

<TagSignature>*sig*</TagSignature> <Array>*numeric data values go here…*</Array> </*numberType*<sup>&</sup>gt;

Where *numberType* can be s15Fixed16NumberType, u16Fixed16NumberType, uInt16NumberType, uInt32NumberType, uInt64NumberType, or uInt8NumberType

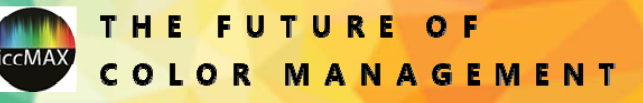

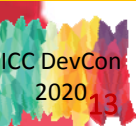

#### XML spectralViewingConditions tag structure

<spectralViewingConditionsType> <TagSignature>*sig*</TagSignature> <StdObserver>*Custom*</StdObserver> <IlluminantXYZ X="*va*l" Y="*val*" Z="*val*"/> <ObserverFuncs start="*val*" end="*val*" steps="*val*"> *numeric observer color matching function data goes here* </ObserverFuncs> <StdIlluminant>*Illuminant D50*</StdIlluminant> <ColorTemperature>*5000*</ColorTemperature> <IlluminantSPD start="*val*" end="*val*" steps="*val*"> *numeric illuminant data goes here* </IlluminantSPD> <SurroundXYZ X="*va*l" Y="*val*" Z="*val*"/> </spectralViewingConditionsType>

MENT

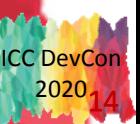

#### XML tagArrayType tag structure

<tagArrayType> <ArraySignature>*sig*</ArraySignature> <ArrayTags> <sup>&</sup>lt;*tagType*<sup>&</sup>gt; *<!‐‐ tag 1 data ‐‐>*  </*tagType*<sup>&</sup>gt; …<sup>&</sup>lt;*tagType*<sup>&</sup>gt; *<!‐‐ tag N data ‐‐>*  </*tagType*<sup>&</sup>gt; </ArrayTags> </tagArrayType>

MANAGEMENT  $0<sub>l</sub>$ R

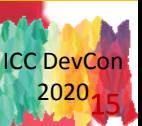

#### XML tagStructureType tag structure

<tagStructureType>

<StructureSignature>*sig*</StructureSignature>

<MemberTags>

…

< *tag\_1\_Tag* <sup>&</sup>gt; <sup>&</sup>lt;*tag\_1\_Type*<sup>&</sup>gt; *<!‐‐ tag 1 data ‐‐>*  </*tag\_1\_Type*<sup>&</sup>gt; </*tag\_1\_Tag*<sup>&</sup>gt;

<sup>&</sup>lt;*tag\_N\_Tag* <sup>&</sup>gt; <sup>&</sup>lt;*tag\_N\_Type*<sup>&</sup>gt; *<!‐‐ tag N data ‐‐>*  </*tag\_N\_Type*<sup>&</sup>gt; </*tag\_N\_Tag*<sup>&</sup>gt; </MemberTags>

</tagStructureType>

**Note: Uses same XML encoding for tag data sharing and private tags as for profile tags** 

**FUTURE** THE MANAGEMENT

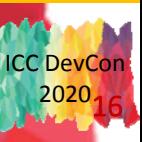

#### XML multiProcessElementType tag structure

<multiProcessElementType>

<TagSignature>*sig*</TagSignature> <MultiProcessElements InputChannels="*in*" OutputChannels="*out*">

<!‐‐ element 1 ‐‐>

<!‐‐ element N ‐‐>

…

</MultiProcessElements>

</multiProcessElementType>

Where elements can be any of the following:

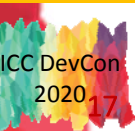

#### Basic processing element structure

<sup>&</sup>lt;*elementTypeName* InputChannels="*val*" OutputChannels="*val*">

<!‐‐ data entries appropriate for element type ‐‐<sup>&</sup>gt;

</*elementTypeName*<sup>&</sup>gt;

Where the values of *elementTypeName* match the sub‐section titles for processing elements defined in section 11.2 of the iccMAX specification

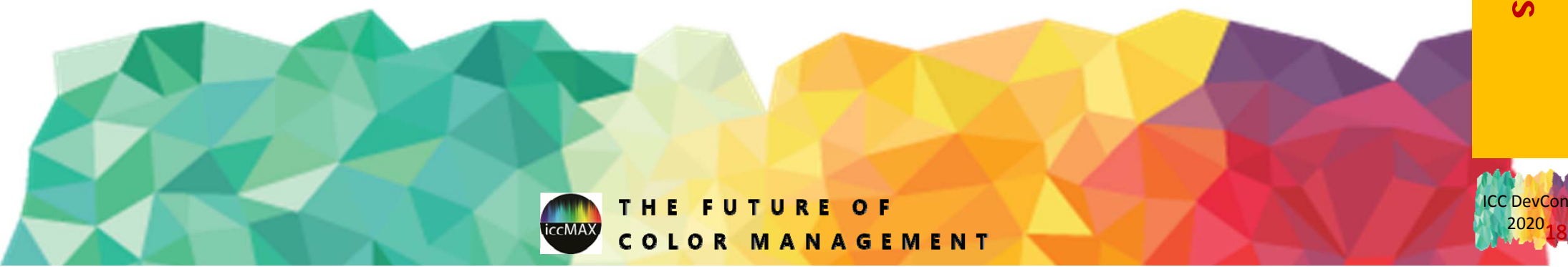

#### curveSetElement structure

<curveSetElement InputChannels="*val* " OutputChannels="*val*">

<SegmentedCurve>

<!– Segment entries for curve 1 ‐‐ >

</SegmentedCurve

<SegmentedCurve>

…

- <!– Segment entries for curve N ‐‐ >
- </SegmentedCurve
- </ CurveSetElement <sup>&</sup>gt;

Where segment entries can be any of the following: SingleSampledSegment, FormulaSegment, SampledSegment

MANAGEMENT

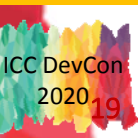

#### matrixElement structure

<matrixElement InputChannels="val" OutputChannels="val"> <MatrixData>

<!– matrix data with InputChannels columns and OutputChannels rows ‐‐ >

- </MatrixData>
- <OffsetData>
	- <!– offset data OutputChannels entries ‐‐ >
- </OffsetData>
- </matrixElement <sup>&</sup>gt;

Note: OffsetData block is optional and can be omitted if zero

**ANAGEMENT** 

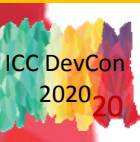

#### tintArrayElement structure

<tintArrayElement InputChannels=" *1* " OutputChannels="*val*">

<sup>&</sup>lt;*numberType* >

<!– numberType data with a multiple of OutputChannels values ‐‐ >

</*numberType* >

</TintArrayElement>

Were *numberType* can be any of the following:

float16NumberType, float32NumberType, or float64NumberType, s15Fixed16NumberType, u16Fixed16NumberType, uInt16NumberTy uInt32NumberType, uInt64NumberType, uInt8NumberType

**ANAGEMENT** 

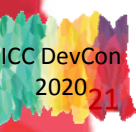

#### calculatorElement structure

<calculatorElement InputChannels="*val*" OutputChannels="*val*">

<SubElements>

<!–‐ array of processing elements ‐‐<sup>&</sup>gt;

</SubElements>

<MainFunction>

<!–‐ main function script ‐‐<sup>&</sup>gt;

</MainFunction

</calculatorElement>

П

- П ■ The "main function script" executes a sequence of vector-based operations using a data stack (with access to <sup>a</sup> temporary memory array) to transform input channels (via the *in* operator) into output channels (via the *out* operator)
- П Operators in the script can invoke transforms in sub‐elements
- **Annex F in iccMAX specdifiation describes text representation used in XML encoding of MainFunction**

MANAGEMENT

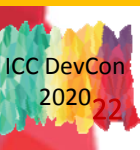

# Extended Calculator Element XML Encoding

Introducing Calc++

**WCS White Paper Overview** 

**1/18/2021**

## CalculatorElement programming challenges

- $\blacksquare$ **As defined by iccMAX specification:** 
	- Temporary memory variables as well as input/output channels are indexed by position
	- Sub‐elements are indexed by position
	- MainFunction is monolithic
		- Unwieldy without much consideration for code reuse
		- No concept of functional libraries
- $\blacksquare$  Net result:
	- It is easy to confuse things and code is difficult to follow

 $1/18/2021$  . The contract of the contract of the contract of the contract of the contract of the contract of the contract of the contract of the contract of the contract of the contract of the contract of the contract of

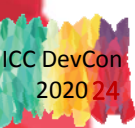

### Extending calculator elements

- XML parsing is separate from binary profile representation
- $\blacksquare$ **Extensions to parsing need not involve changes to profile format**
- $\blacksquare$ **Additions to Calculator Element XML encoding:** 
	- Importing calculator "data & code" from separate files
	- Addressing of temporary memory and input/output channels as variable names
	- Named script macros
	- Addressing of sub‐elements by name

П Note: This provides level of obfuscation in resulting binary ICC profile

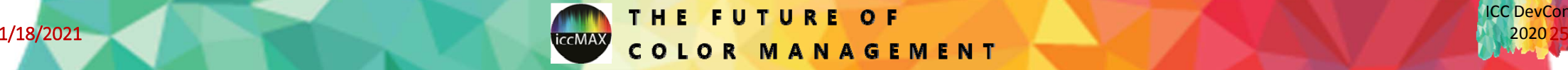

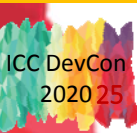

#### Extended structure of CalculatorElemant XML

<CalculatorElement InputChannels="*in*" OutputChannels="*out*" InputNames="*x0 x1* …" OutputNames="*y0 y1* …"> <Imports> … </Imports> <Variables> … </Variables> <Macros> … </Macros> <SubElements>… </SubElements>

<MainFunction>

*Extended Representation of Operations*

</MainFunction> </CalculatorElement>

MANAGEMENT

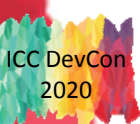

#### Import Encoding

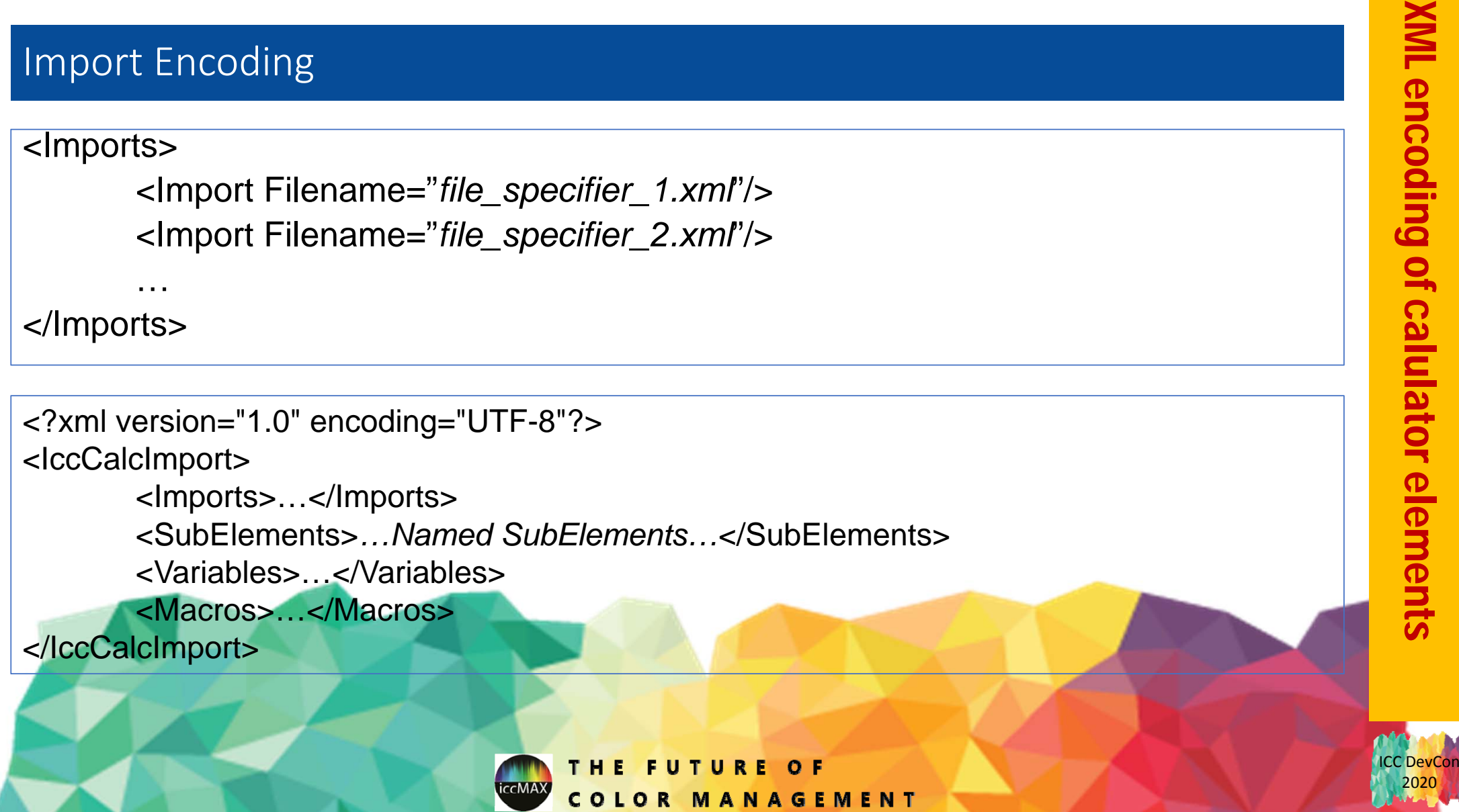

2020

#### Variable encoding

#### *Accessing variables in calculator scripts:*

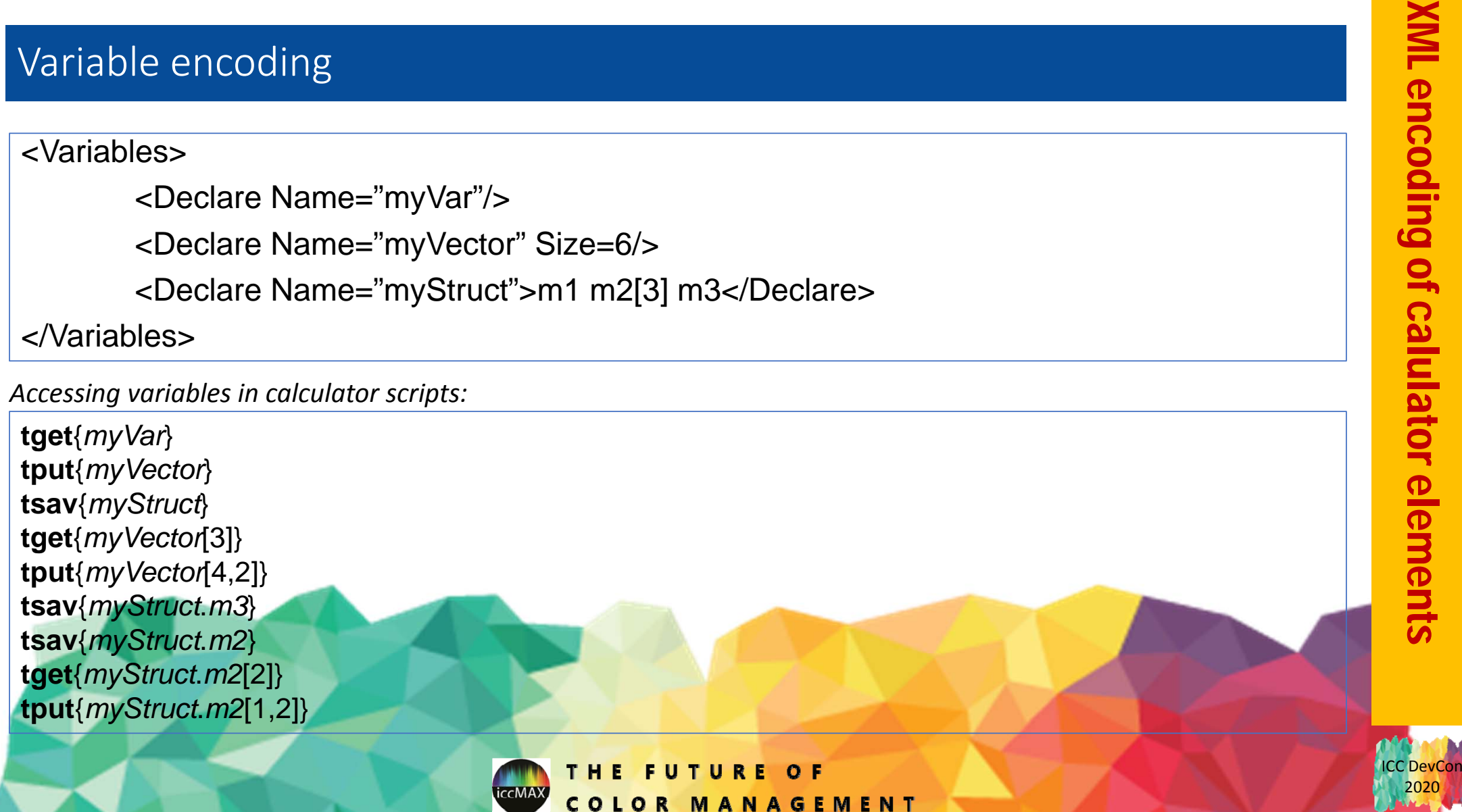

#### Macro Encoding

Macro Encoding<br>
Macro Name="macro">Text defining macro toperator sequences:Macro<br>
<Macro Name="macro">Text defining macro toperator sequences:Macro<br>
<Macros><br>
-<br>
<Macro Name="macro">Text defining macro operator sequences:M

LOR MANAGEMENT

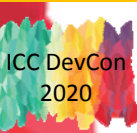

#### Local Variables in Macros

#### <Macros>

Local Variables in Macros<br>
<br>
Extraction Name="macrof" Local="varf ... varM"><br>
Text defining macrof operator sequence<br>
<br>
<br>
Example macro definitions:<br>
<br>
Macros><br>
AMacro Name="rist\_clamp3" Local="range[2]"><br>
AMacro Name="sec <Macro Name="*macro1*" Local="*var1 … varN*">*Text defining macro1 operator sequence* </Macro>

</Macros>

*Example macro definitions:*

</Macro>

MANAGEMENT

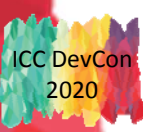

2020

#### Named Sub‐Elements

#### <SubElements>

```
<CurveSetElement Name="applyGamma"
```
InputChannels="3" OutputChannels="3"> … </CurveSetElement>

<MatrixElement Name="RGBtoXYZ"

InputChannels="3" OutputChannels="3"> …

</MatrixElement>

</SubElements>

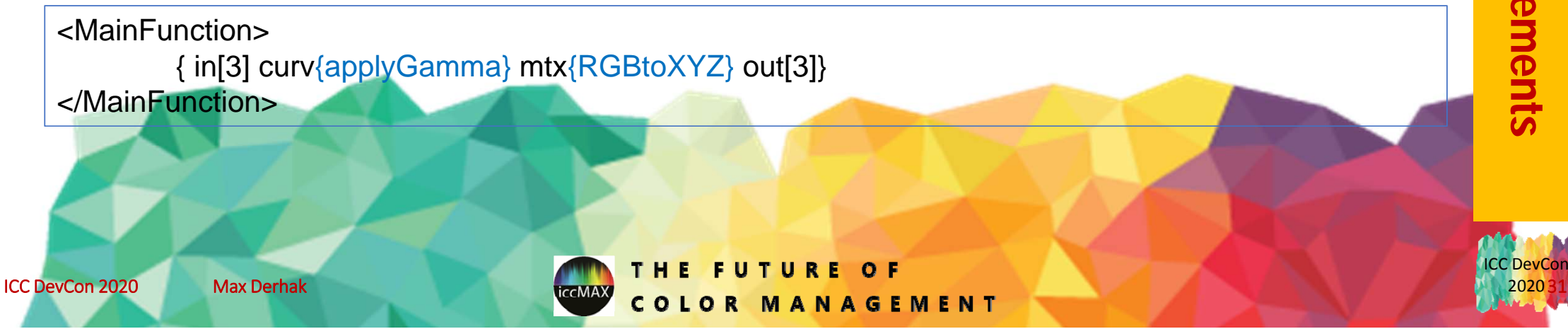

## Thank You

#### Questions?

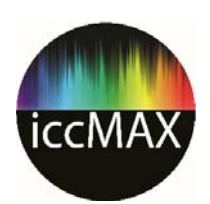